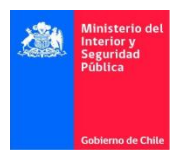

## **PASOS PARA SOLICITAR Y COMPLETAR FORMULARIO DE INSCRIPCIÓN EN EL REGISTRO DE SUSTANCIAS QUIMICAS CONTROLADAS.**

1. Para solicitar el formulario de inscripción debe ingresar a la página web del Ministerio del Interior y Seguridad Pública en el sitio **www.interior.gob.cl<sup>1</sup> luego debe dirigirse a la** sección de **Área de Sustancias Químicas Controladas** (ver imagen).

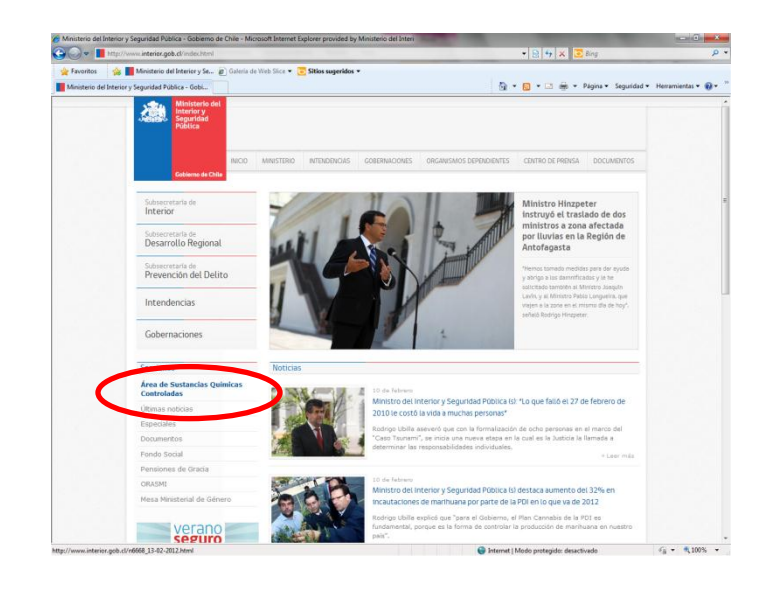

2. Al ingresar a la sección del Área debe hacer click en el punto **"Requisitos de Inscripción en el Registro Especial de Usuarios de Sustancias Químicas Controladas**"

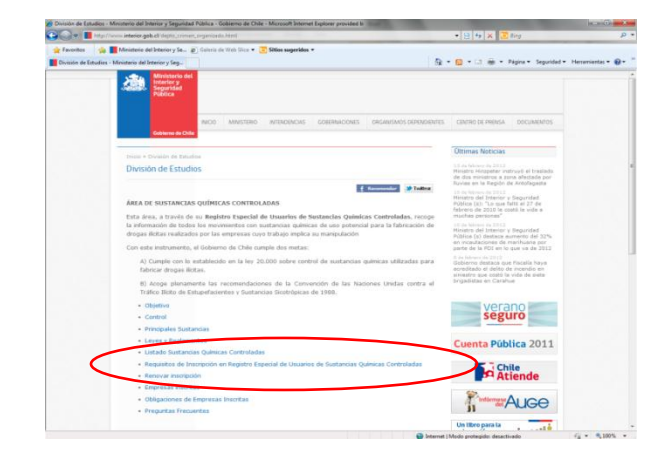

numer<br><sup>1</sup> Se sugiere usar Internet explorer

3. Luego de esto debe hacer click en el primer punto **"Llene la solicitud de Inscripción"**

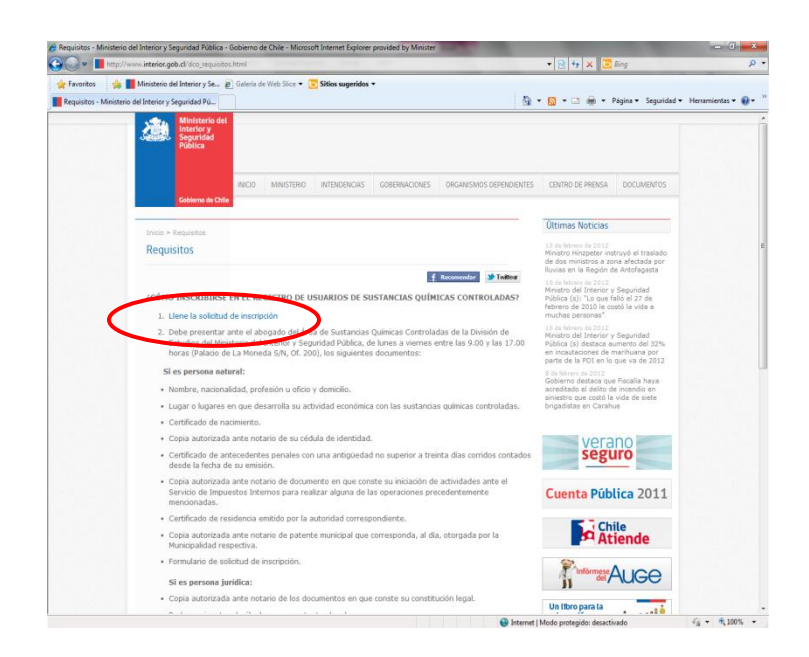

4. Posteriormente se despliega la **Solicitud de Formulario de inscripción** el cual debe ser completado íntegramente. Es importante señalar que la empresa tiene tres intentos para llenar el formulario, luego de lo cual deberá esperar hasta el día hábil siguiente para intentar nuevamente. Otro punto a considerar es que solicita un correo electrónico el cual debe ser accesible debido a que para seguir con los pasos de inscripción se debe seguir con un link que se enviara a dicho correo.

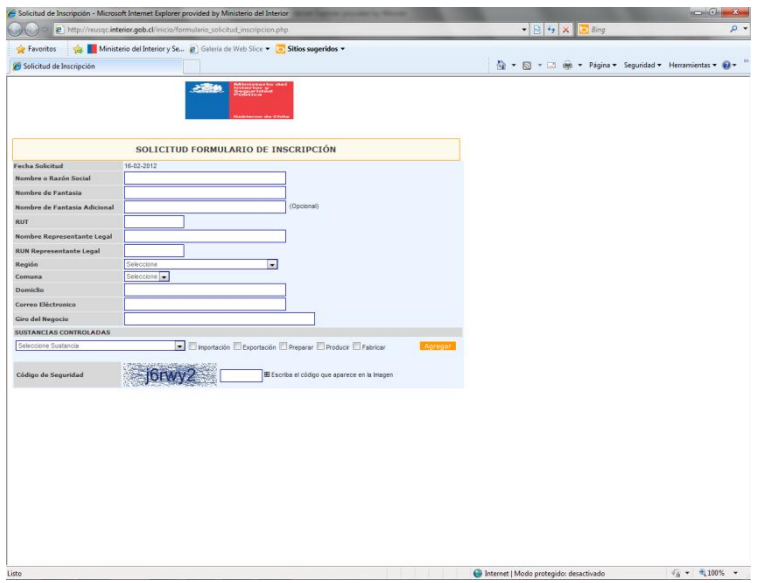

5. Cuando la solicitud sea enviada debe esperar un correo electrónico automático el cual contiene el link del formulario de inscripción. Este link tiene una duración de 48 hrs. luego de lo cual caduca, por tanto si pasa eso el usuario deberá contactarse con la Unidad de registro y análisis.

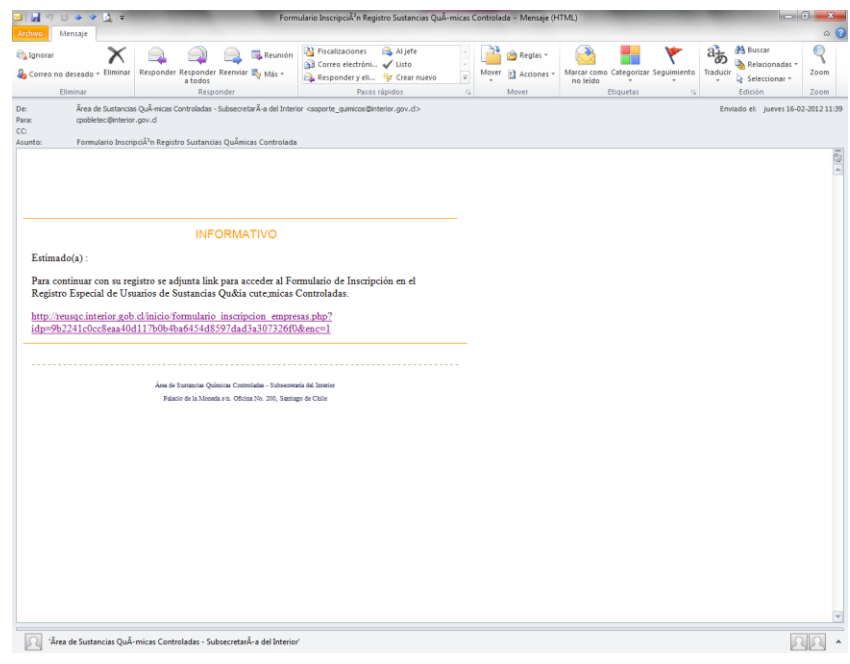

*6.* Cuando acceda al link se desplegará el "**Formulario de inscripción".** Primero debe corroborar los datos que se encuentra además de agregar dirección comercial y teléfono, luego debe presionar el icono Guardar Cambios. *Es importante señalar que cuando accede a este formulario* 

*no puede dejar nada incompleto.*

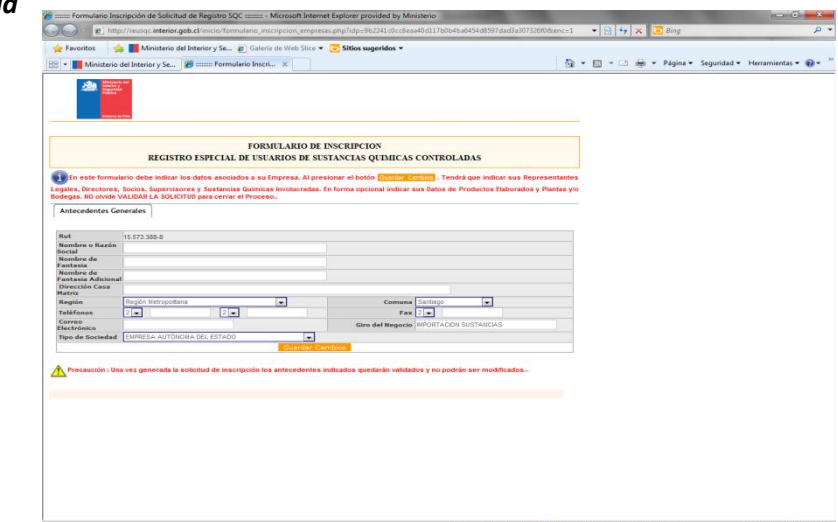

**7.** Luego de Guardar Cambios aparecerán un mayor número de secciones a completar los cuales deben ser llenados íntegramente y en el momento.

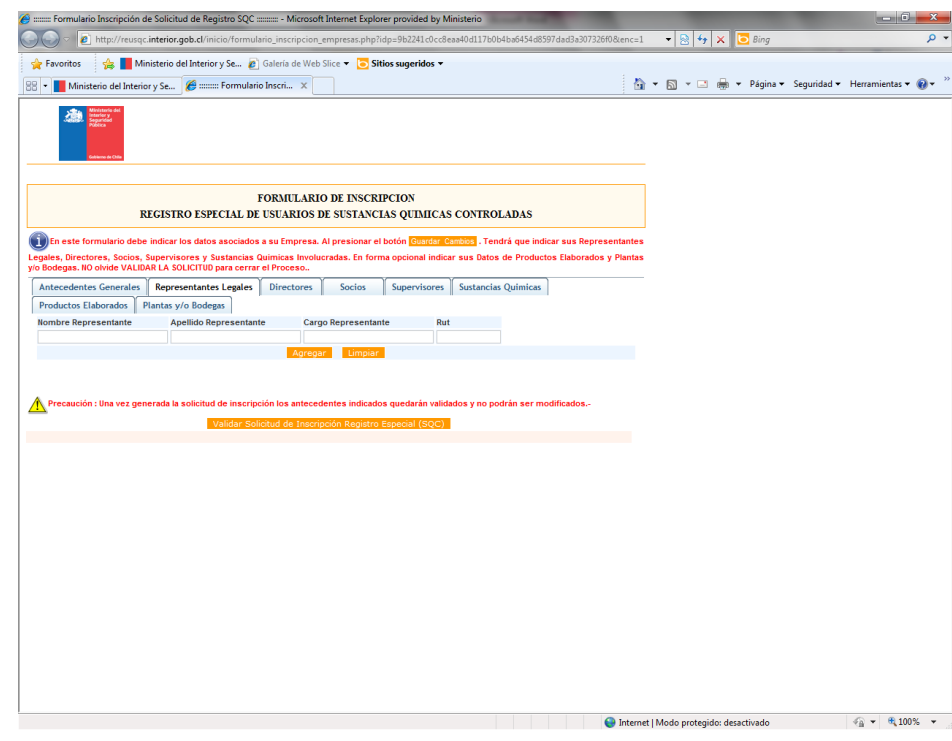

**Nota:** Es importante que complete los datos en el momento pues si sale del sistema antes de completar el formulario **no hay formar de ingresar nuevamente a este**. Por ello es importante que cuente con toda la documentación necesaria para su llenado esto es:

- $\checkmark$  Nombre y Rut de Socios, Representante Legal y del Supervisor de las Sustancias Químicas Controladas de la empresa.
- $\checkmark$  Información de las sustancias químicas y los productos elaborados a ingresar
- $\checkmark$  Información detallada de las Plantas y/o bodegas que posee la empresa.
- 8. Para finalizar debe entregar toda la documentación que a continuación se detalla al Área de Sustancias Químicas Controladas cuya **oficina es la N°200** ubicada en el **Palacio de la Moneda.**

## *Documentación a entregar:*

## **Si es persona natural:**

- $\checkmark$  Nombre, nacionalidad, profesión u oficio y domicilio.
- $\checkmark$  Lugar o lugares en que desarrolla su actividad económica con las sustancias químicas controladas.
- $\checkmark$  Certificado de nacimiento.
- Copia autorizada ante notario de su cédula de identidad.
- $\checkmark$  Certificado de antecedentes penales con una antigüedad no superior a treinta días corridos contados desde la fecha de su emisión.
- Copia autorizada ante notario de documento en que conste su iniciación de actividades ante el Servicio de Impuestos Internos para realizar alguna de las operaciones precedentemente mencionadas.
- $\checkmark$  Certificado de residencia emitido por la autoridad correspondiente.
- $\checkmark$  Copia autorizada ante notario de patente municipal que corresponda, al día, otorgada por la Municipalidad respectiva.
- $\checkmark$  Formulario de solicitud de inscripción.

## **Si es persona jurídica:**

- $\checkmark$  Copia autorizada ante notario de los documentos en que conste su constitución legal.
- $\checkmark$  Poderes vigentes de él o los representantes legales.
- $\checkmark$  Certificado de la autoridad correspondiente que acredite la vigencia de la persona jurídica. Este documento no podrá tener una antigüedad superior a treinta días corridos contados desde la fecha de su emisión.
- Copia autorizada ante notario del documento en que conste su iniciación de actividades ante el Servicio de Impuestos Internos para realizar alguna de las operaciones precedentemente mencionadas (Por ejemplo, cartola tributaria).
- $\checkmark$  Nombre, nacionalidad, profesión u oficio y domicilio de los representantes legales o administradores, adjuntando en este caso los respectivos certificados de antecedentes penales con una antigüedad no superior a 30 días corridos contados desde la fecha de su emisión. Además, tratándose de sociedades que no sean anónimas, se deberá acompañar certificado de antecedentes, con la misma antigüedad señalada, de cada uno de los socios que la integran.
- $\checkmark$  Copia autorizada ante notario del Rol Único Tributario.
- $\checkmark$  Indicación del domicilio o domicilios de la persona jurídica.
- $\checkmark$  Copia autorizada ante notario de patente municipal que corresponda, al día, otorgada por la municipalidad respectiva.
- $\checkmark$  En caso que se cumpla el presupuesto que obliga la inscripción de la empresa y cuente entre sus socios a otra persona jurídica, cualquiera sea su naturaleza o constitución legal, deberán indicar la razón social de ésta o éstas y su porcentaje de participación en la misma.